# **El uso de métodos numéricos y su aplicación en EXCEL para el modelo de Oferta y Demanda agregada dinámica**

Juan Luis Martín-Suárez junior estableceu en la component de la component de la component de la component de la com Emilio Congregado congregado congregado congregado congregado congregado congregado congregado congregado congregado congregado congregado congregado congregado congregado congregado congregado congregado congregado congre Antonio A. Golpe antonio.golpe@dehie.uhu.es

*Departamento de Economía, Facultad de Ciencias Empresariales, Universidad de Huelva, Plaza de la Merced, 21071, Huelva, España.*

Este artículo recibió *ex aequo* el **premio e-pública 2015** en las *VII Jornadas de Docencia en Economía* (Palma de Mallorca, 11 y 12 de junio de 2015).

> Recibido: 12 de junio de 2015 Aceptado: 20 de agosto de 2015

#### **Resumen**

En el presente trabajo, se muestra una aplicación haciendo uso de la hoja de cálculo EXCEL del modelo de oferta y demanda dinámico. La impartición de la asignatura de macroeconomía en los primeros cursos de los grados de ADE y Economía, así como el escaso bagaje matemático y de programación de dichos alumnos en esos cursos, hace que el profesor, a veces, no tenga las herramientas necesarias para un aprovechamiento completo de dicha asignatura por parte del alumnado. En el presente articulo, mostramos una herramienta muy sencilla, para un mejor aprovechamiento por parte tanto del profesor como del alumno del modelo de oferta y demanda agregada dinámico impartido en cualquier curso estándar de Macroeconomía.

**Palabras clave:** Modelo de síntesis neoclásica, métodos numéricos, OAD-DAD, Runge-Kutta

**Códigos JEL:** A20, E10

# **1. INTRODUCCIÓN**

Uno de los numerosos problemas existentes en el aprendizaje de la macroeconomía deriva de la práctica desaparición de la dinámica en la resolución de los modelos macroeconómicos básicos en los grados de ADE y Economía. Bajo nuestro criterio, este hándicap debe de ser suplido por estrategias imaginativas que permitan al alumno adquirir competencias de formas alternativas apreciando la potencia del análisis dinámico, de la computación y de la calibración. Comúnmente este problema se ha resuelto haciendo uso del análisis gráfico, sin embargo, esta metodología "artesanal", si bien, es, por supuesto, correcta, puede ser "mejorada" haciendo uso de métodos numéricos para su resolución, en especial, el método de Runge-Kutta, que ya de por sí, supone un primer acercamiento por parte de los alumnos de macroeconomía al cálculo numérico avanzado, sino que también, su posterior resolución mediante EXCEL, hace que dicha dinámica sea muy intuitiva y permite a dichos alumnos, además, poder observar como los distintos supuestos y parámetros del modelo proporcionan soluciones y ajustes distintos. Cabría preguntarse el porqué del uso de EXCEL y no de otro lenguaje informático, tipo MATLAB o GAUSS. A nuestro parecer, esto supone un ventaja adicional, ya que los conocimientos de este lenguaje para el alumno de ADE o Economía en este nivel es escaso o inexistente, en cambio, estos, si poseen conocimientos básicos de EXCEL, siendo estos escasos conocimientos suficientes para la resolución del problema propuesto.

## **2. OBJETIVOS**

En este contexto la experiencia que presentamos plantea dos estrategias complementarias de enseñanza de un modelo dinámico (una estrategia gráfica y la construcción y uso de un simulador), que debe ayudar al alumno a:

- Apreciar la aplicabilidad de lo aprendido.
- Iniciarse en la importancia de la programación los modelos, de la computación.
- Entender la efectividad y/o inefectividad de las políticas en función de lo importancia de los valores de los parámetros.
- Realizar una primera aproximación a la macroeconomía dinámica.

### **3. METODOLOGÍA**

En las ciencias sociales y las ciencias naturales existen numerosas teorías que están fundamentadas en ecuaciones diferenciales, lo cual demuestra la importancia de tener métodos de cálculo y evaluación de soluciones de este tipo de ecuaciones.

Existen un tipo de ecuaciones diferenciales concreto que pueden resolverse por métodos secuenciales no iterativos, que pueden dar soluciones muy aproximadas de la solución, cuándo la solución analítica exacta es imposible de obtener o cuando se desea sistematizar un procedimiento para obtener soluciones de un problema concreto.

El método de Runge-Kutta es muy útil para obtener una solución numérica de un tipo concreto de ecuaciones diferenciales, las cuales pueden expresarse como:

$$
y'(x) = f(x, y)
$$

De forma general, se pueden resolver por este método todos los sistemas de ecuaciones diferenciales en derivadas parciales que puedan expresarse mediante la forma canónica siguiente:

$$
y_1'(x) = f_1(x, y_1, y_2, ..., y_m)
$$
  
\n
$$
y_2'(x) = f_2(x, y_1, y_2, ..., y_m)
$$
  
\n...  
\n
$$
y_m'(x) = f_m(x, y_1, y_2, ..., y_m)
$$

El método de Runge-Kutta se puede por este motivo generalizar para un número n de variables que dependan de una variable fundamental  $x$  y cuyas derivadas primeras estén relacionadas con la variable principal y el resto de variables, pero no con las derivadas de éstas. Se puede observar que cuando  $m = 1$  estamos en el caso de dos variables exclusivamente.

Este tipo de métodos se basan en aproximaciones a través de las propiedades del polinomio de Taylor, y considerando un espacio discreto dividido en un número de intervalos finito de una longitud determinada denominada, generalmente, paso y representada por h.

Al convertir toda función en un espacio discreto con un número finito de intervalos, se denominan nodos a cada uno de los puntos entre cada intervalo. Haciendo una aproximación lineal entre cada nodo y el siguiente, la forma de calcular la solución es secuencial de la siguiente forma:

$$
y_{n+1} = y_n + h \cdot \phi(x_n, y_n)
$$

Es así para el caso de dos variables y para el caso general tendría la forma canónica:

$$
(y_1)_{n+1} = (y_1)_n + h \cdot \phi_1(x_n, (y_1)_n, (y_2)_n, \dots, (y_m)_n)
$$
  

$$
(y_2)_{n+1} = (y_2)_n + h \cdot \phi_2(x_n, (y_1)_n, (y_2)_n, \dots, (y_m)_n)
$$
  
...  

$$
(y_m)_{n+1} = (y_m)_n + h \cdot \phi_m(x_n, (y_1)_n, (y_2)_n, \dots, (y_m)_n)
$$

Dada una ecuación diferencial o sistema de ecuaciones diferenciales que cumpla las condiciones descritas se puede obtener las funciones  $\phi_i$  a partir de cada una de las ecuaciones diferenciales.

Para determinar dicha función hay que tener en cuenta primero el tipo de orden en la aproximación, que en general para este procedimiento está entre 1 y 4.

La aproximación más sencilla es la de primer orden, la cual coincide con el método de Euler donde se puede deducir fácilmente que:

$$
\phi(x_n, y_n) = f(x_n, y_n)
$$

Fácilmente extensible para el caso de más de dos variables:

$$
\phi_i(x_n, (y_1)_n, (y_2)_n, \dots, (y_m)_n) = f_i(x_n, (y_1)_n, (y_2)_n, \dots, (y_m)_n)
$$

Las aproximaciones más utilizadas de orden superior son el segundo y el cuarto orden.

- Método de Runge-Kutta de segundo orden para dos variables:

$$
\phi(x_n, y_n) = \frac{1}{2}(k_1 + k_2)
$$

$$
k_1 = f(x_n, y_n)
$$

$$
k_2 = f(x_n + h, y_n + h \cdot k_1)
$$

- Método de Runge-Kutta de tercer orden para dos variables:

$$
\phi(x_n, y_n) = \frac{1}{4} (k_1 + 2k_2 + k_3)
$$

$$
k_1 = f(x_n, y_n)
$$

$$
k_2 = f\left(x_n + \frac{1}{2}h, y_n + \frac{1}{2}h \cdot k_1\right)
$$

$$
k_3 = f(x_n + h, y_n + h \cdot k_2)
$$

- Método de Runge-Kutta de cuarto orden para dos variables:

$$
\phi(x_n, y_n) = \frac{1}{6} (k_1 + 2k_2 + 2k_3 + k_4)
$$
  

$$
k_1 = f(x_n, y_n)
$$
  

$$
k_2 = f\left(x_n + \frac{1}{2}h, y_n + \frac{1}{2}h \cdot k_1\right)
$$
  

$$
k_3 = f\left(x_n + \frac{1}{2}h, y_n + \frac{1}{2}h \cdot k_2\right)
$$
  

$$
k_4 = f(x_n + h, y_n + h \cdot k_3)
$$

- Método de Runge-Kutta de cuarto orden para más de dos variables:

$$
\phi_i(x_n, (y_1)_n, (y_2)_n, ..., (y_m)_n) = \frac{1}{6}((k_1)_i + 2(k_2)_i + 2(k_3)_i + (k_4)_i)
$$
  

$$
(k_1)_i = f_i(x_n, (y_1)_n, (y_2)_n, ..., (y_m)_n)
$$
  

$$
(k_2)_i = f_i\left(x_n + \frac{1}{2}h, (y_1)_n + \frac{1}{2}h \cdot (k_1)_1, (y_2)_n + \frac{1}{2}h \cdot (k_1)_2, ..., (y_m)_n + \frac{1}{2}h \cdot (k_1)_m\right)
$$
  

$$
(k_3)_i = f_i\left(x_n + \frac{1}{2}h, (y_1)_n + \frac{1}{2}h \cdot (k_2)_1, (y_2)_n + \frac{1}{2}h \cdot (k_2)_2, ..., (y_m)_n + \frac{1}{2}h \cdot (k_2)_m\right)
$$
  

$$
(k_4)_i = f_i(x_n + h, (y_1)_n + h \cdot (k_3)_1, (y_2)_n + h \cdot (k_3)_2, ..., (y_m)_n + h \cdot (k_3)_m)
$$

Lógicamente, como en todo problema de resolución de ecuaciones diferenciales, se debe resolver el problema de valor en la frontera, y para este caso concreto el problema del valor inicial. Por ello, siempre debe conocerse el valor inicial de la función  $y_0$  para dos variables y además para varias variables todos los valores  $(y_i)_0$ .

## *Ventajas de la utilización del método Runge-Kutta*

El método de Runge-Kutta simplifica la resolución del problema mediante un método no iterativo, lo que simplifica la obtención de una solución numérica muy aproximada, y que si se programa adecuadamente puede resultar muy eficiente. Las cualidades, pues que aporta son las siguientes:

- **Método no iterativo**: el cálculo de la solución es secuencial, pero no iterativo, esto significa que no necesita ningún criterio de convergencia, simplemente se ajusta el grado de exactitud que se quiere alcanzar desde el principio y las soluciones se calculan en serie, es decir, partiendo del valor inicial se van calculando sucesivamente los valores de la función solución.

- **Ajuste sencillo de la exactitud**: es fácil ajustar la exactitud, basta con aumentar el orden del método o disminuyendo la longitud de paso.
- Simplificación del cálculo: no es necesario resolver ningún tipo de ecuación diferencial, se aplican fórmulas sencillas, derivadas de las propias ecuaciones diferenciales del problema y sin apenas modificaciones.
- **Fácilmente implementable**: la sencillez del método ayuda a programar con gran facilidad y acortamiento del código de programación.

# **4. MODELO DE OFERTA Y DEMANDA AGREGADA DINÁMICO**

El modelo de oferta y demanda agregada dinámico intenta describir el comportamiento de diversas variables macroeconómicas relacionadas entre sí.

Estas relaciones se pueden describir con ecuaciones diferenciales sencillas de la siguiente forma:

*Variables del mercado de bienes*

 $C = C_0 + b(1 - \tau) \cdot Y$  $I = I_0 - h \cdot (i - \pi^e)$  $Y = C + I + G$ 

 $c$ : consumo real; Y: ingreso real; I: inversión real; i: tasa de interés nominal;  $\pi^e$ : tasa de inflación esperada;  $\tau$ : tipo impositivo;  $G$ : gasto público.

*Variables del mercado monetario*

 $m_d = k \cdot Y - d \cdot i$  $m_s = m - p$  $m_s = m_d$ 

 $m_d$ : logaritmo neperiano de la demanda monetaria real;  $m_s$ : logaritmo neperiano de la oferta monetaria real; p: logaritmo neperiano del nivel de precios; m: logaritmo neperiano de la demanda monetaria nominal.

De esta forma, agrupando todas las ecuaciones se puede obtener la curva de demanda agregada:

*Curva de demanda agregada*

 $Y = a_0 + a_1 \cdot (m - p) + a_2 \cdot \pi^e$ 

Con las siguientes constantes:

$$
a_0 = \frac{C_0 + I_0 + G}{1 - b(1 - \tau) + \frac{hk}{d}}
$$

$$
a_1 = \frac{h/d}{1 - b(1 - \tau) + \frac{hk}{d}}
$$

$$
a_2 = \frac{h}{1 - b(1 - \tau) + \frac{hk}{d}}
$$

*Curva de oferta agregada*

 $\pi = \alpha \cdot (Y - Y_n) + \pi^e$ 

 $\pi$ : tasa de inflación;  $\pi$ <sup>e</sup>: tasa de inflación esperada; Y: ingresos reales; Y<sub>n</sub>: ingresos reales potenciales.

Incluyendo todas las ecuaciones y simplificando el modelo se puede concluir:

Modelo de oferta agregada/demanda agregada dinámico

$$
Y = a_0 + a_1 \cdot (m - p) + a_2 \cdot \pi^e
$$

$$
\pi = \alpha \cdot (Y - Y_n) + \pi^e
$$

$$
\dot{\pi}^e = \beta \cdot (\pi - \pi^e)
$$

Pero estas ecuaciones representan un modelo completo, que puede reducirse a dos ecuaciones diferenciales de la siguiente forma:

Modelo reducido

$$
\dot{\pi}^e = \beta \cdot \alpha \cdot (Y - Y_n)
$$
  
\n
$$
\dot{Y} = a_1 \cdot \dot{m} - \alpha (a_1 - a_2 \beta) \cdot (Y - Y_n) - a_1 \cdot \pi^e
$$

 $\dot{\pi}^e$ : derivada con respecto al tiempo de la tasa real de inflación esperada;  $\dot{Y}$ : derivada con respecto al tiempo de los ingresos reales;  $\dot{m}$ : derivada con respecto al tiempo de la oferta monetaria nominal.

# **5. APLICACIÓN DEL MÉTODO DE RUNGE-KUTTA AL MODELO DE OFERTA Y DEMANDA AGREGADA DINÁMICO**

Las ecuaciones del modelo pueden expresarse exactamente como exige el modelo Runge-Kutta para poder ser aplicado, tomando como variable principal el tiempo  $t$ , y como variables dependientes la tasa real de inflación esperada  $\pi^e$  y los ingresos reales Y. El resto de parámetros deben ser conocidos al inicio del problema, además de una solución inicial para un tiempo cero:  $t = 0$ .

Para simplificar la denominación de las variables vamos a realizar las siguientes asignaciones:

Variable principal: t

Variables dependientes:  $x = \pi^e$   $y = Y$ 

Constantes del problema:

$$
Q_1 = \beta \cdot \alpha
$$
  
\n
$$
Q_2 = -\beta \cdot \alpha \cdot Y_n
$$
  
\n
$$
Q_3 = a_1 \cdot \dot{m} + \alpha(a_1 - a_2\beta) \cdot Y_n
$$
  
\n
$$
Q_4 = -\alpha(a_1 - a_2\beta)
$$
  
\n
$$
Q_5 = -a_1
$$

Y así el problema queda mucho más clarificado con la nueva apariencia de las ecuaciones diferenciales:

$$
\frac{\partial x}{\partial t} = x' = Q_1 + Q_2 \cdot y
$$

$$
\frac{\partial y}{\partial t} = y' = Q_3 + Q_4 \cdot y + Q_5 \cdot x
$$

Por tanto, para poder aplicar el método de Runge-Kutta al problema planteado nos situamos en el caso de tres variables, y se va a elegir el método de cuarto orden.

Así pues el algoritmo secuencial de obtención de la solución quedaría de la siguiente forma:

$$
t_{n+1} = t_n + h
$$
  

$$
x_{n+1} = x_n + h \cdot \phi_x(t_n, x_n, y_n)
$$
  

$$
y_{n+1} = x_n + h \cdot \phi_y(t_n, x_n, y_n)
$$

Las funciones incremento del método se pueden expresar de la siguiente forma:

$$
\phi_x(t_n, x_n, y_n) = \frac{1}{6} (k_{x1} + 2k_{x2} + 2k_{x3} + k_{x4})
$$

$$
\phi_y(t_n, x_n, y_n) = \frac{1}{6} (k_{y1} + 2k_{y2} + 2k_{y3} + k_{y4})
$$

Asimismo podrán definirse los parámetros de las funciones incremento como:

$$
k_{x1} = f_x(t_n, x_n, y_n)
$$

$$
k_{x2} = f_x \left( t_n + \frac{1}{2} h, x_n + \frac{1}{2} h \cdot k_{x1}, y_n + \frac{1}{2} h \cdot k_{y1} \right)
$$
  
\n
$$
k_{x3} = f_x \left( t_n + \frac{1}{2} h, x_n + \frac{1}{2} h \cdot k_{x2}, y_n + \frac{1}{2} h \cdot k_{y2} \right)
$$
  
\n
$$
k_{x4} = f_x \left( t_n + h, x_n + h \cdot k_{x3}, y_n + h \cdot k_{y3} \right)
$$
  
\n
$$
k_{y1} = f_x \left( t_n, x_n, y_n \right)
$$
  
\n
$$
k_{y2} = f_y \left( t_n + \frac{1}{2} h, x_n + \frac{1}{2} h \cdot k_{x1}, y_n + \frac{1}{2} h \cdot k_{y1} \right)
$$
  
\n
$$
k_{y3} = f_y \left( t_n + \frac{1}{2} h, x_n + \frac{1}{2} h \cdot k_{x2}, y_n + \frac{1}{2} h \cdot k_{y2} \right)
$$
  
\n
$$
k_{y4} = f_y \left( t_n + h, x_n + h \cdot k_{x3}, y_n + h \cdot k_{y3} \right)
$$

Y donde las funciones:

 $f_{x}(t, x, y) = Q_{1} + Q_{2} \cdot y$  $f_{\nu}(t, x, y) = Q_3 + Q_4 \cdot y + Q_5 \cdot x$ 

Con todo esto, partiendo de unos valores iniciales:  $t_0$ ,  $x_0$ ,  $y_0$ , se pueden evaluar las soluciones numéricas aplicado el método secuencialmente hasta el límite deseado.

#### **6. PROGRAMACIÓN DEL MÉTODO HACIENDO USO DE LA HOJA DE CÁLCULO EXCEL**

Se podrían utilizar diversas herramientas informáticas para evaluar la solución con más o menos algoritmos programables en varios lenguajes como MATLAB, GAUSS, R o el propio lenguaje M. Sin embargo se va a optar por una programación más asequible a todos los usuarios, fácilmente entendible y gráficamente representable, mediante la confección de una hoja de cálculo, programando de forma sencilla.<sup>1</sup>

Para preparar concienzudamente una hoja de cálculo para obtener una solución numérica a este problema habría que seguir los siguientes pasos:

*PASO 1:* preparar una zona donde colocar visiblemente las parejas variable-valor en dos celdas adyacentes y correlativas horizontalmente de todas las magnitudes reales que el problema contiene.

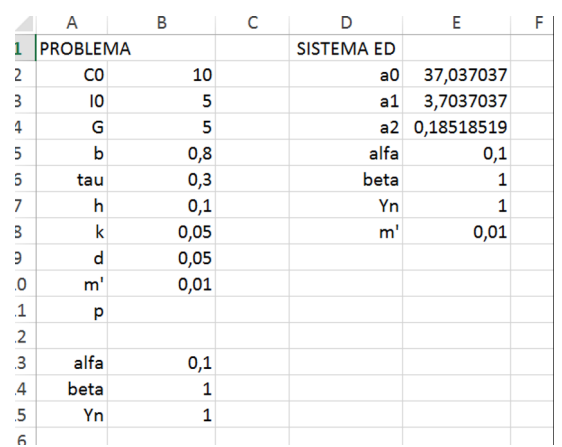

*PASO 2:* prepara otra zona donde colocar las parejas variable-valor de la misma forma para colocar las variables intermedias, calculadas a partir del modelo original.

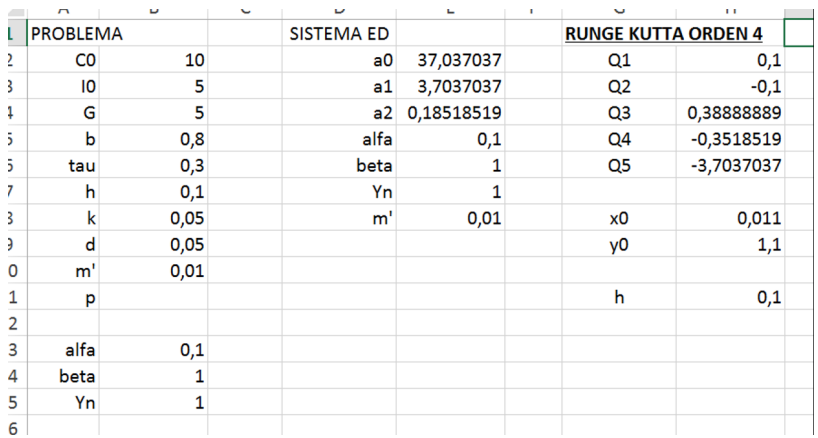

PASO 3: asignar un área de iteración donde colocar los resultados de las consecuentes iteraciones a partir del valor inicial con sus respectivas constantes del método Runge-Kutta para cada variable.

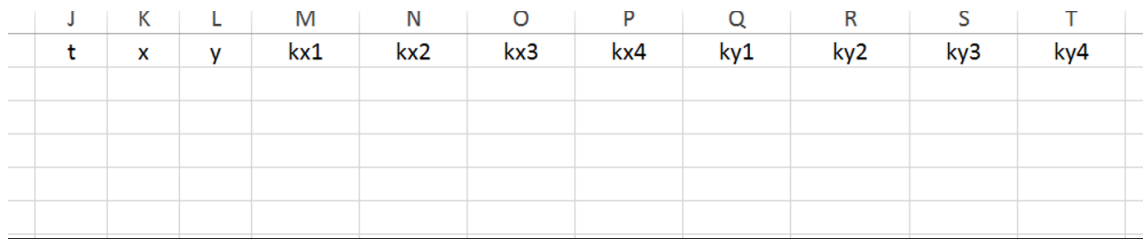

*PASO 4:* preparar la columna donde se va a calcular la variable principal mediante una fórmula incremental, sumando a cada valor el anterior más el paso.

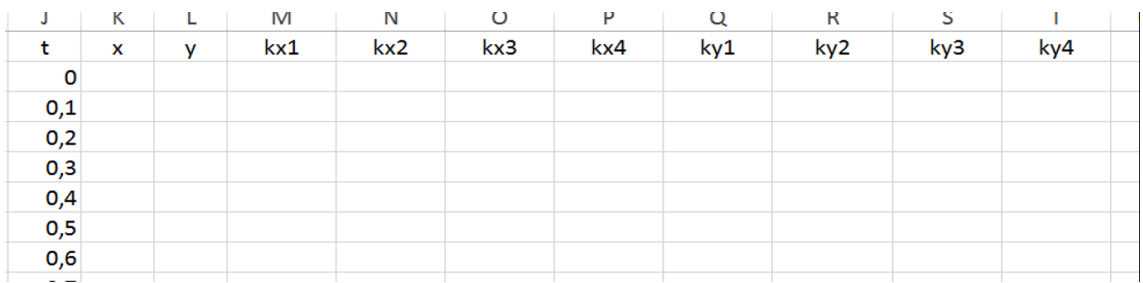

PASO 5: preparar sendas columnas donde se calcularán los valores de las dos variables dependientes en función de los valores de las constantes. Nótese que la primera fila en este paso y el anterior quedan referenciadas al valor inicial de cada una de las variables.

PASO 6: introducir las fórmulas para calcular los parámetros de las funciones incremento del método para evaluar los valores de las dos variables dependientes.

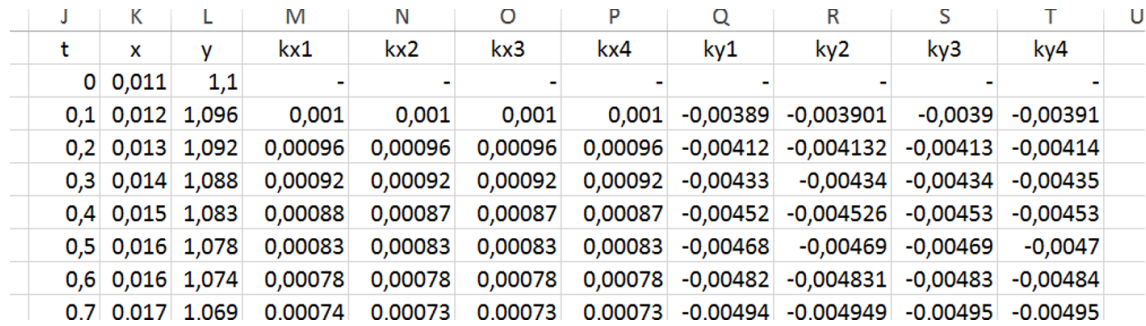

Los resultados se pueden representar gráficamente obteniendo los siguientes resultados:

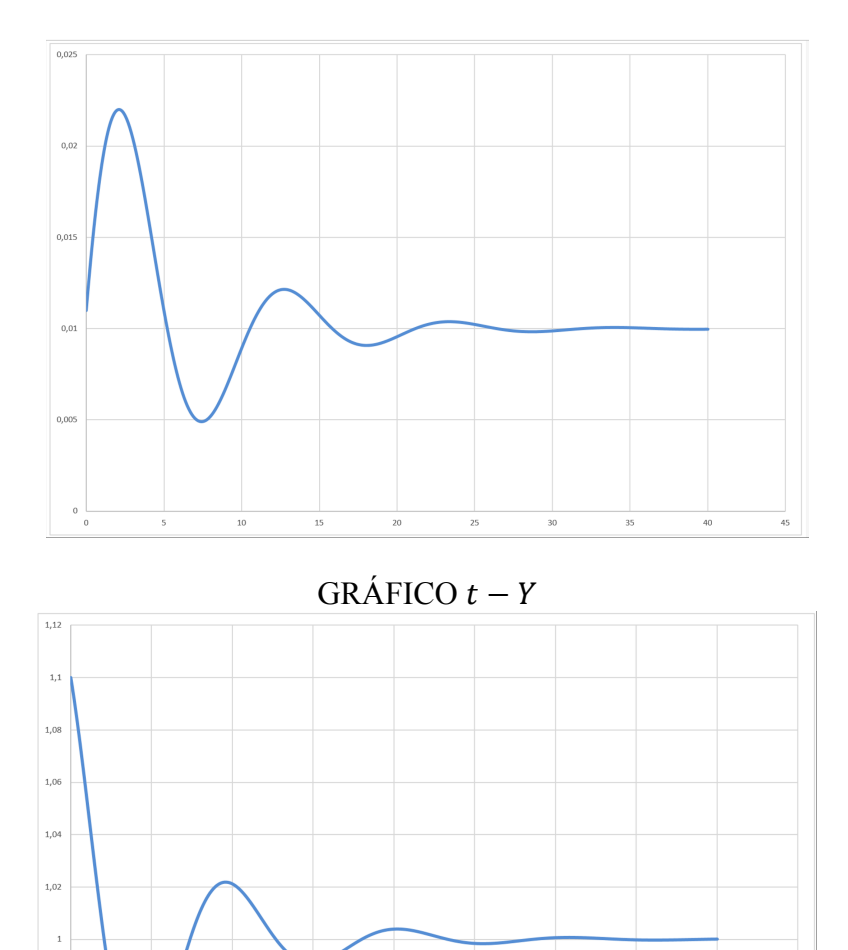

# GRÁFICO  $t - \pi^e$

 $0,9$  $_{0,9}$  $0,9$ 

 $\frac{1}{10}$ 

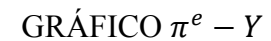

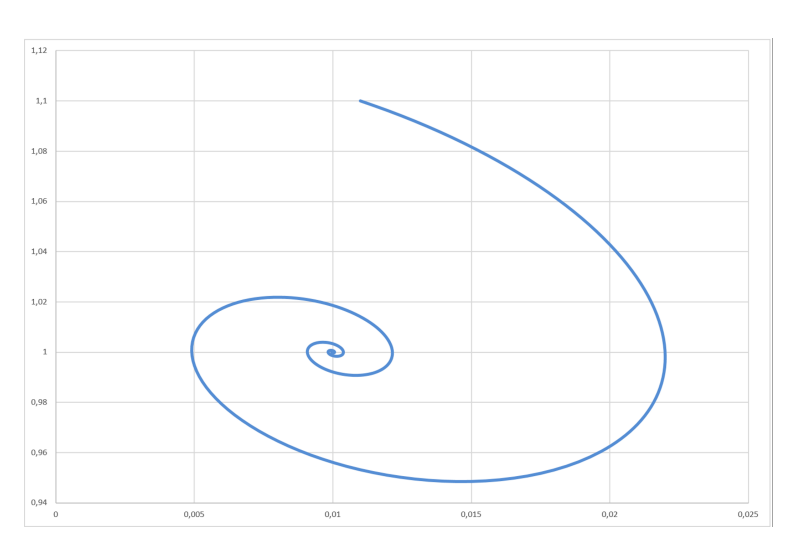

# **7. CONCLUSIONES**

En el presente trabajo se ha mostrado una aplicación del modelo de oferta-demanda agregada dinámica haciendo uso de la hoja de cálculo EXCEL. Entre las ventajas de la resolución por la metodología propuesta podemos describir las siguientes, en relación al profesor, este obtiene una herramienta interactiva sencilla de entender (EXCEL) y usar por parte de alumnos que permite la explicación no solo del modelo macroeconómico sino también la posibilidad de crear escenarios y simulaciones a tiempo real, dando la posibilidad de impartir docencia con un carácter más dinámico. En relación al alumno, varias son las posibilidades derivadas de la resolución propuesta, en primer lugar, supone una primera aproximación tanto a la modelización y programación como a los métodos numéricos para la resolución de problemas, y como se ha explicado anteriormente sin necesidad de conocimientos informáticos previos (escasos, además en los alumnos de ADE y Economía) solo con un nivel muy sencillo de utilización de la hoja de cálculo EXCEL, en segundo lugar, permite que el alumno conozca como se formulan, resuelven y los resultados que proporcionan los modelos dinámicos frente a los tradicionales ejercicios de estática comparativa que suelen componer el grueso de las programaciones de un curso estándar de Macroeconomía de este nivel, y finalmente, al igual que el profesor, presenta la ventaja de la resolución de supuestos y simulaciones en tiempo real.

# **Notas**

 $1$  El lector puede encontrar dicha hoja de cálculo con todo la programación bajo petición al autor principal.

#### **Agradecimientos**

Los autores desean agradecer a los organizadores de las VII Jornadas de Docencia en Economía la oportunidad de participar en un foro así de riguroso y estimulante, así como a los evaluadores y editor de e-pública por las sugerencias recibidas. Los autores son los únicos responsables de lo escrito.

#### **REFERENCIAS**

Bajo, O. y Monés, M.A. (2000). C*urso de macroeconomía.* Barcelona: Antoni Bosch (2ª edición).

Barreiro, F., Labeaga, J.M. y F. Mochón, (1998). *Macroeconomía Intermedia*. Madrid: Mcgraw-hill.

Barreras, M. (2005). *Matemáticas con Excel*. Ed. Rama.

Barreto, H. (2009). *Intermediate Microeconomics with Microsoft EXCEL.* Cambridge University Press

Blanchard, O. (2009). *Macroeconomía con soporte interactivo Moodle*. Madrid (4ª edición).

Carrascal, U (2011). *Estadística descriptiva con microsoft excel 2010*. Ed. Rama.

Congregado, E. y Román, C. (2014). *Macroeconomía intermedia*. Edit. Pearson, Madrid.

Dornbusch, R., Fischer, S. y R. Startz, (2004). *Macroeconomía*. Madrid: Mcgraw-hill (9ª edición).

Jones, C.J. (2009). *Macroeconomía*. Barcelona: Antoni Bosch. .

- Jones, C.J. (2010). *Macroeconomía, suplemento sobre la actualidad económica*, Antoni Bosch, Barcelona.
- Kutta, Martin Wilhelm (1901). "Beitrag zur näherungsweisen Integration totaler Differentialgleichungen", *Zeitschrift für Mathematik und Physik*, **46**: 435–453.

Shone, R (2002). *Economic dynamics.* Cambridge University Press

#### **Abstract**

In this paper, an application of the dynamic model of aggregated supply and demand using EXCEL spreadsheet is shown. The subject of macroeconomics in the starting years of the degrees of ADE and Economics and the little mathematical background of students imply that sometimes, the teachers do not have the necessary tools for a full exploitation of this subject. In this article, we show a very simple tool to better use by both, the teacher and the student, of the dynamic AD-AS model taught in any standard course of Macroeconomics.

**Keywords:** Neoclassical model, numerical methods, DAD-DAS, Runge-Kutta

**JEL codes:** A20, E10